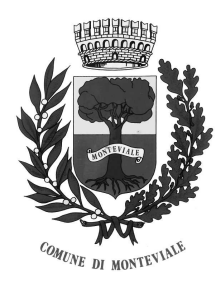

**COMUNE DI MONTEVIALE** - Provincia di Vicenza -

36050 – Via A. Cibele n. 15 c.f. e p. IVA 00218540243 e-mail: comune@comune.monteviale.vi.it http://www.comune.monteviale.vi.it

# **MODULO DI MANIFESTAZIONE INTERESSE** al SERVIZIO DOPOSCUOLA COMUNALE per ANNO SCOLASTICO 2022/2023

# da consegnare entro il 10/06/2022

## Da restituire:

- in modalità telematica (allegando copia di un documento di identità) tramite posta elettronica a protocollo@comune.monteviale.vi.it;
- in modalità cartacea nella cassetta postale, ubicata all'ingresso principale del Municipio di Via Cibele 15

Non verranno prese in considerazione le domande di chi non è in regola con i pagamenti nei precedenti anni scolastici.

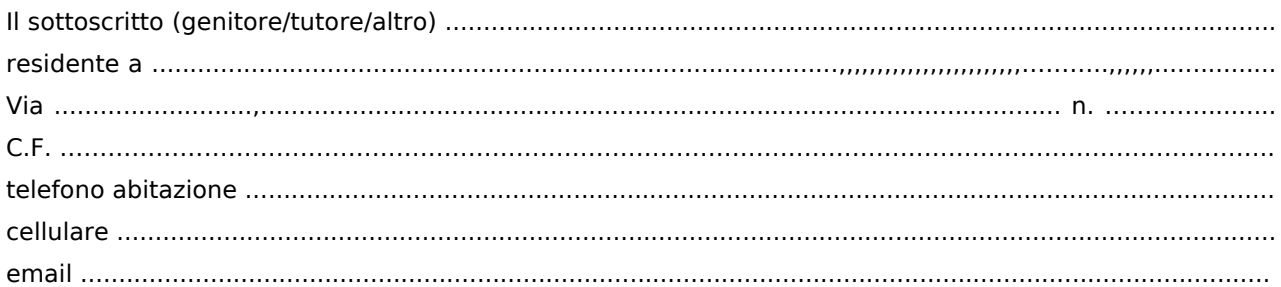

## MANIFESTA IL PROPRIO INTERESSE AL SERVIZIO DOPOSCUOLA PER L'A.S. 2022/2023 PER IL FIGLIO/A:

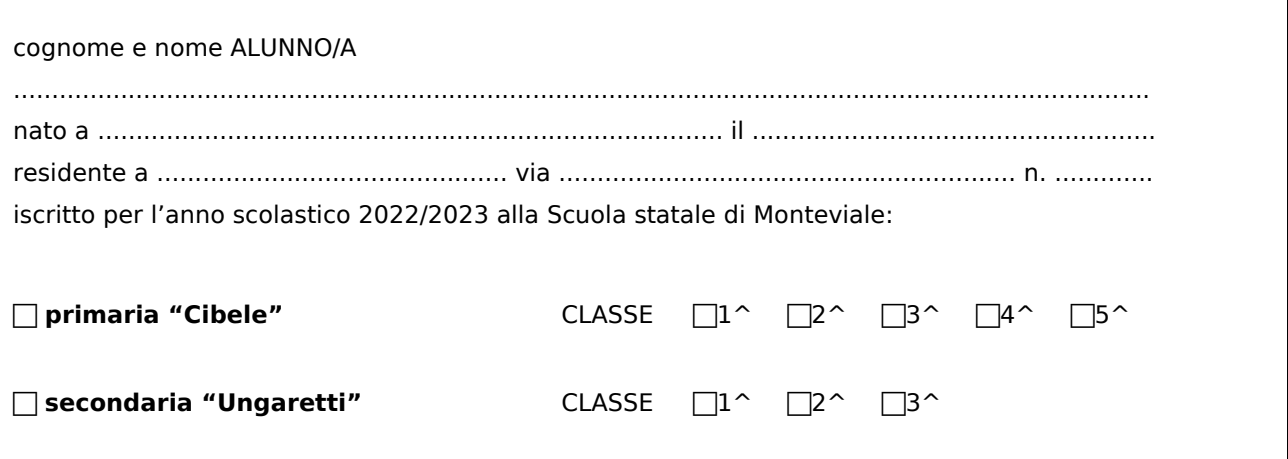

#### COMUNICA che l'alunno/a usufruirà del servizio doposcuola e del servizio mensa come segue:

GIORNI di frequenza:

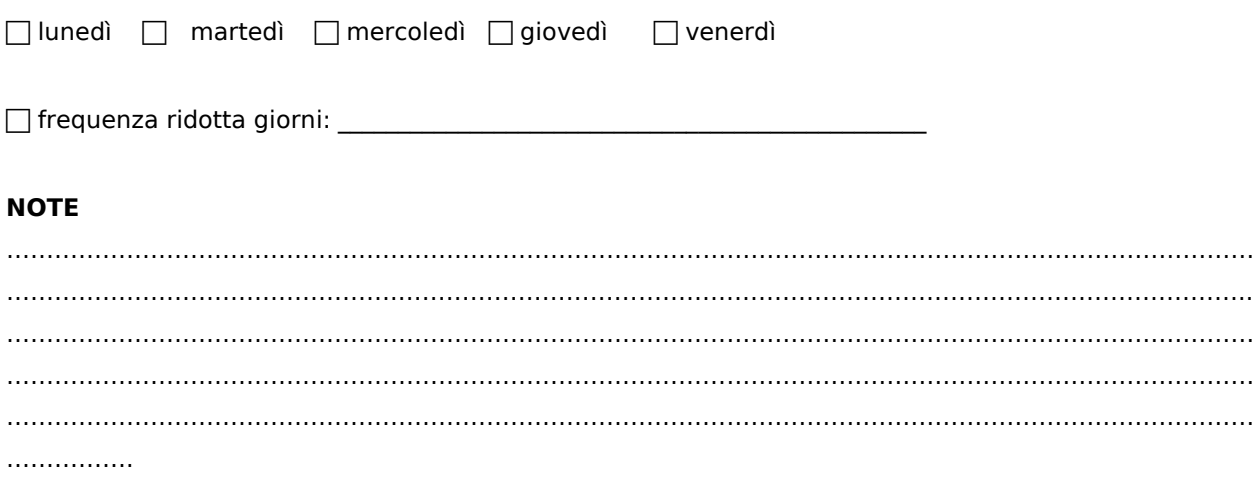

N.B. Il servizio doposcuola sarà attivato SOLO ed ESCLUSIVAMENTE nei giorni di non rientro della Scuola Primaria, ad oggi non ancora comunicato dall'Istituto Comprensivo.

firma

#### NB:

La manifestazione di interesse non costituisce adesione al servizio.

Le domande di iscrizione al doposcuola a.s. 2022/2023 andranno formalizzate e presentate entro il termine fissato dall'Amministrazione Comunale, su apposito modulo che verrà pubblicato a settembre 2022.

Il doposcuola sarà attivato al raggiungimento di un numero minimo di partecipanti (10 bambini/ragazzi).

INFORMATIVA PRIVACY art. 13 GDPR 2016/679: Titolare del trattamento dei dati è il Comune di Monteviale. Responsabile del trattamento è il Responsabile Area Amministrativa - Contabile. I dati conferiti saranno trattati sia